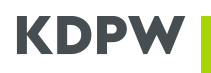

# **CONFIGURATION OF MQ COMMUNICATIONS FOR THE A2A COMMUNICATION INTERFACE**

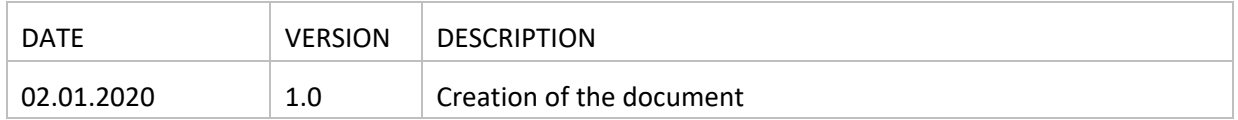

### TABLE OF CONTENTS

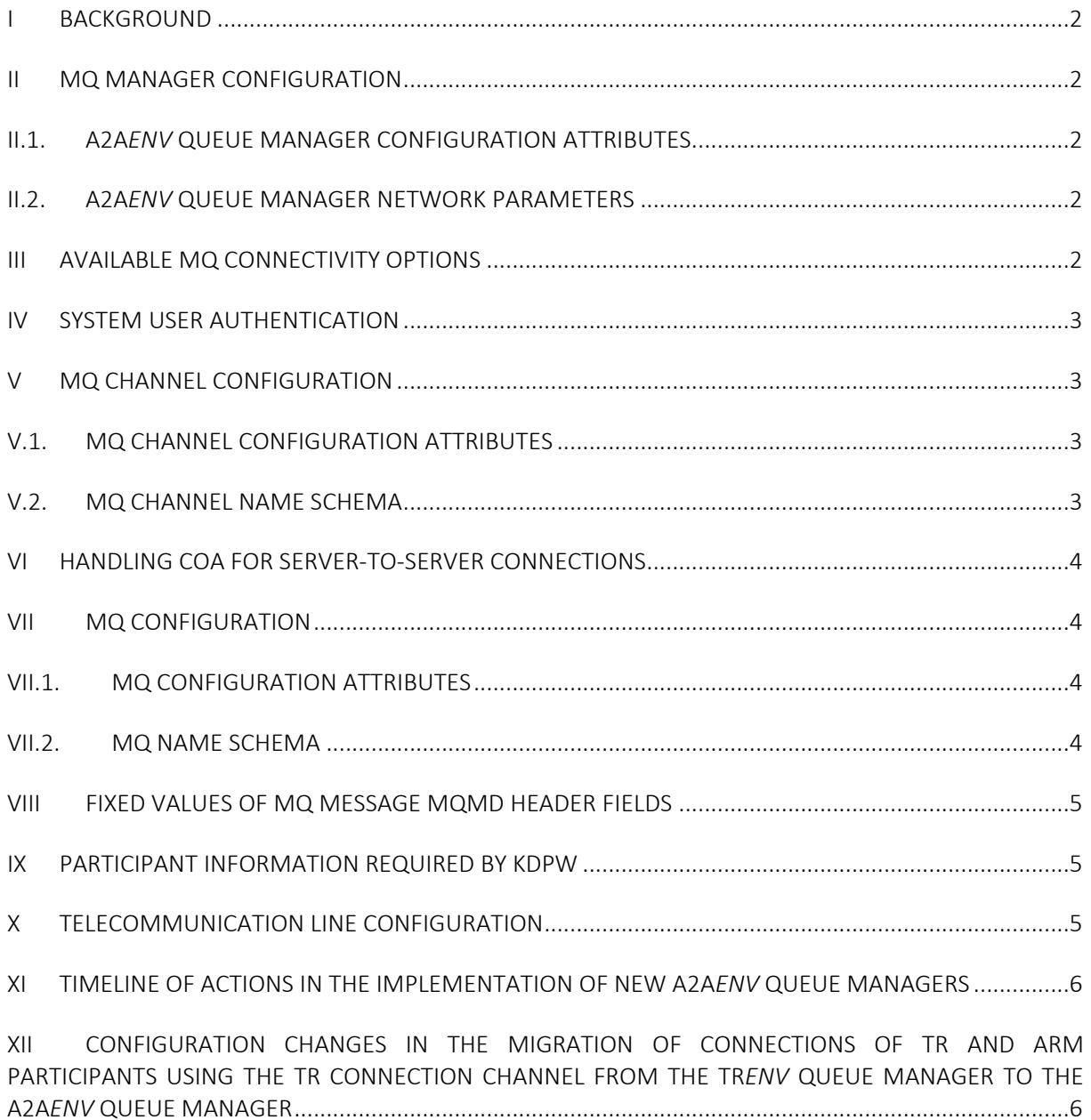

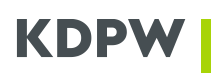

### <span id="page-1-0"></span>**I Background**

KDPW's electronic communications via the A2A communication interface is implemented using MQ connections set up with the MQ manager A2A*env*, where *env* stands for the environment: PRD – production environment, TST – test environment. The test environment of the MQ communication layer may include several test environments for different services.

### <span id="page-1-1"></span>**II MQ manager configuration**

### <span id="page-1-2"></span>**II.1. A2A***env* **queue manager configuration attributes**

Some of the A2A*env* queue manager configuration attributes are different from the IBM default values. The following are relevant to communications with third parties (Participants):

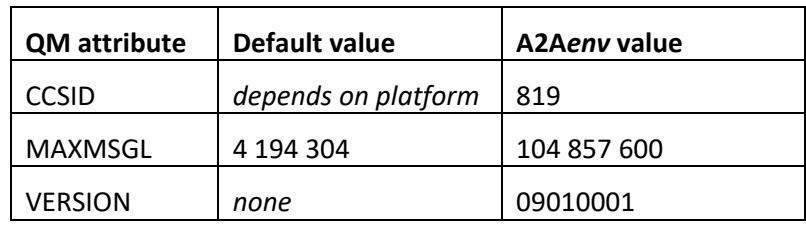

### <span id="page-1-3"></span>**II.2. A2A***env* **queue manager network parameters**

Communications with A2Aenv MQ managers use TCP/IP protocols. The queue manager network parameters are as follows:

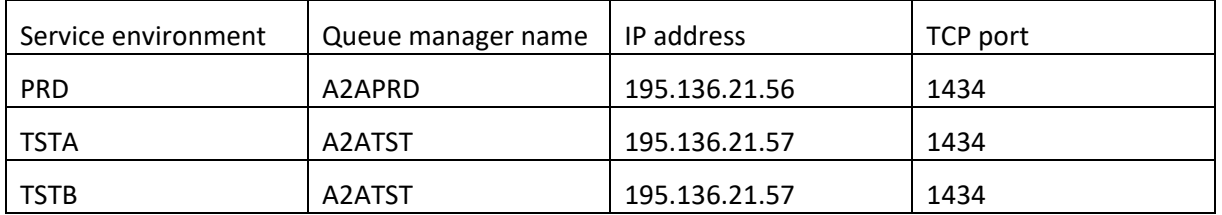

### <span id="page-1-4"></span>**III Available MQ connectivity options**

The A2A*env* MQ manager supports simultaneous MQ traffic for various services provided by KDPW. According to internal standards, each service available to Participants in each environment is assigned a different set of MQ channels, which gives KDPW more flexibility to align with Participants' complex IT infrastructures.

KDPW's internal standard includes two types of two-way MQ connections with third parties:

1) client-to-server, using one server connection channel (SVRCN)

In this configuration, KDPW A2A*env* queue manager defines an MQ channel and two local MQs: input (INP) which handles messages from the Participant to KDPW, and output (OUT) which handles messages from KDPW to the Participant. An MQ client on the Participant's end connects with the queue manager via the channel.

2) server-to-server using two channels (SDR-RCVR)

In this configuration, a queue manager is used both on KDPW's and on the Participant's end. Two MQ channels are defined on KDPW's end: a sender channel and a receiver channel. The participant's queue

CONFIGURATION OF MQ COMMUNICATIONS FOR THE A2A COMMUNICATION INTERFACE

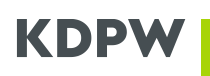

manager handles corresponding channels. Two MQs are handled on KDPW's end: local input (INP) which handles messages from the Participant to KDPW, and remote output (OUT) which handles messages from KDPW to the Participant. The Participant's queue manager handles corresponding MQs: remote output (INP) which handles messages to KDPW and local input (OUT) which handles messages from KDPW.

## <span id="page-2-0"></span>**IV System user authentication**

The key MQ connection authentication mechanism is the TLS protocol with PKI certificates issued by KDPW's Certification Authority. A single certificate is issued to each Participant in both communication layer environments: PRD and TST. It can be used to authenticate the Participant's system (an MQ client or an MQ manager) when setting up the connection to the A2A*env* queue manager for any service set up for the Participant.

## <span id="page-2-1"></span>**V MQ channel configuration**

## <span id="page-2-2"></span>**V.1. MQ channel configuration attributes**

Some of the MQ channel configuration attributes in the A2A*env* queue manager are different from the IBM default values. The following are relevant to communications with Participants:

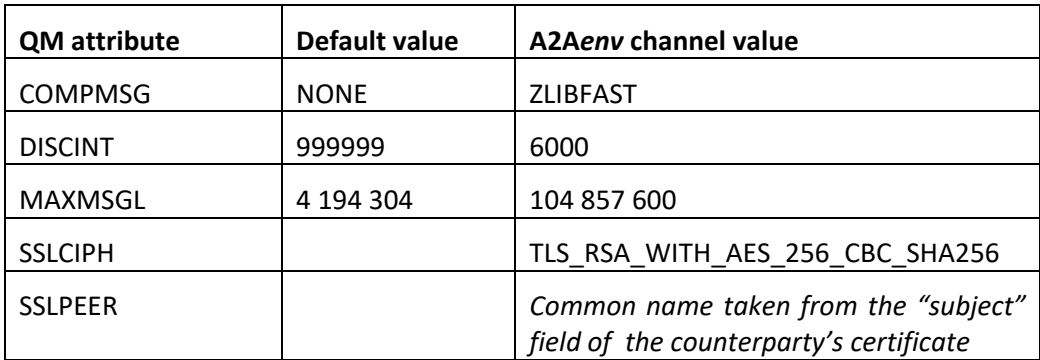

For server-to-server connections, the same values must be set up in the Participant's queue managers. In this configuration, to enable KDPW's queue manager name verification, the following channel attributes must be set up on the Participant's end:

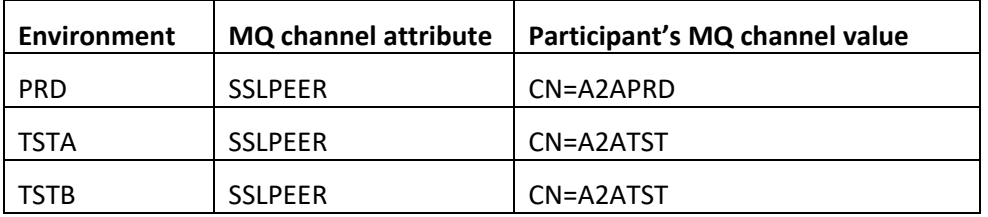

### <span id="page-2-3"></span>**V.2. MQ channel name schema**

The names of all MQ communication channels handled by A2A*env* queue managers must follow the schema below:

#### *srv.senv.code.con*

CONFIGURATION OF MQ COMMUNICATIONS FOR THE A2A COMMUNICATION INTERFACE

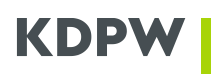

where:

*srv -* service

*senv* – service's environment name (available values: PRD, TSTA, TSTB)

*code* – Participant's code within the service

- *con* connection type:
	- C server connection (\*SVRCN) for client-to-server,
	- KU KDPW-Participant for server-to-server, receiver (\*RCVR) on Participant's end,
	- UK Participant-KDPW for server-to-server, sender (\*SDR) on Participant's end.

### <span id="page-3-0"></span>**VI Handling COA for server-to-server connections**

Some of KDPW's services use Confirmation of Arrival (COA) MQ reporting to log the arrival of MQ messages. To enable the transmission of confirmations to the A2A*env* queue manager, the queue manager on the Participant's end must be configured as follows:

1) If the name of the transmission queue to the A2A*env* queue manager in KDPW is different than the manager name (depending on the PRD/TSTA/TSTB environment), set up a manager alias in the Participant's queue manager.

Example for KDPW's A2ATST queue manager:

## DEFINE QREMOTE (A2ATST) RNAME(' ') RQMNAME(A2ATST)

XMITQ(name\_of\_transmission\_queue\_to\_A2ATST)

2) Grant +put and +passid authority to the transmission queue for the user whose name is defined in the MCAUSER field of the \*RCVR channel handling communications with KDPW in the Participant's queue manager.

### <span id="page-3-1"></span>**VII MQ queue configuration**

### <span id="page-3-2"></span>**VII.1. MQ queue configuration attributes**

Some of the MQ queue configuration attributes in the A2A*env* queue manager are different from the IBM default values. The following are relevant to communications with Participants:

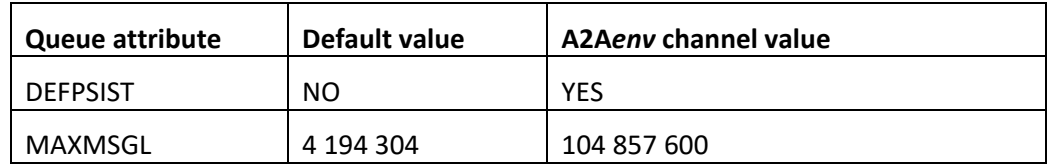

For server-to-server connections, the same values must be set up in the Participants' queue managers.

### <span id="page-3-3"></span>**VII.2. MQ queue name schema**

The names of all message queues in MQ communications handled by A2A*env* queue managers must follow the schema below.

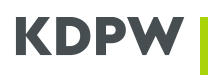

### *srv.env.code.direction*

where: *srv -* service *senv* - service's environment name (available values: PRD, TSTA, TSTB) *code* – participant code within the service (Sender ID) *direction* - MQ direction (available values: INP – messages from the Participant to KDPW, OUT – messages from KDPW to the Participant)

## <span id="page-4-0"></span>**VIII Fixed values of MQ message MQMD header fields**

The following settings should be fixed when developing applications to handle MQ communications with KDPW on the Participant's end:

<span id="page-4-1"></span>CodedCharSetId = 1208

### **IX Participant information required by KDPW**

To configure connections handling MQ communications for the Participant's selected service in a given KDPW environment, the Participant is required to provide the following information:

- the selected connectivity option (client-to-server or server-to-server)
- the contact details of the Participant's person responsible for MQ configuration
- the network to handle the connection (Internet/Frame-Relay/MPLS)
- the Participant's IP addresses for connections with A2Aenv
- the contact details of the Participant's person responsible for network configuration
- for the server-to-server configuration also the following:
- o the name of the Participant's queue manager
- $\circ$  the IP address and the TCP port of the manager's listener. If the Participant has a back-up queue manager(s), their parameters should also be provided.

<span id="page-4-2"></span>The information above should be provided by email to di\_serwis@kdpw.pl.

### **X Telecommunication line configuration**

Participants may connect with the A2Aenv queue manager via the following networks:

### 1) Internet

Transmissions must be secured with VPN (Lan to Lan) as follows:

Protocol: IKE/IPSec (ESP) Authentication: pre-share key Encryption algorithm: AES-256 Hash function: SHA256 (SHA-1)

### 2) Frame-Relay

Supported operators: Exatel, Orange Transmissions must be secured with VPN as follows: Protocol: IKE/IPSec (ESP) Authentication: pre-share key Encryption algorithm: AES-256 Hash function: SHA256 (SHA-1)

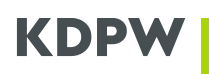

3) MPLS Supported operators: Exatel, Orange Key MPLS parameters: L3 type network BGPv4 routing

<span id="page-5-0"></span>Authentication and encryption: TLS protocol with PKI certificates, available in MQ managers.

### **XI Timeline of actions in the implementation of new A2A***env* **queue managers**

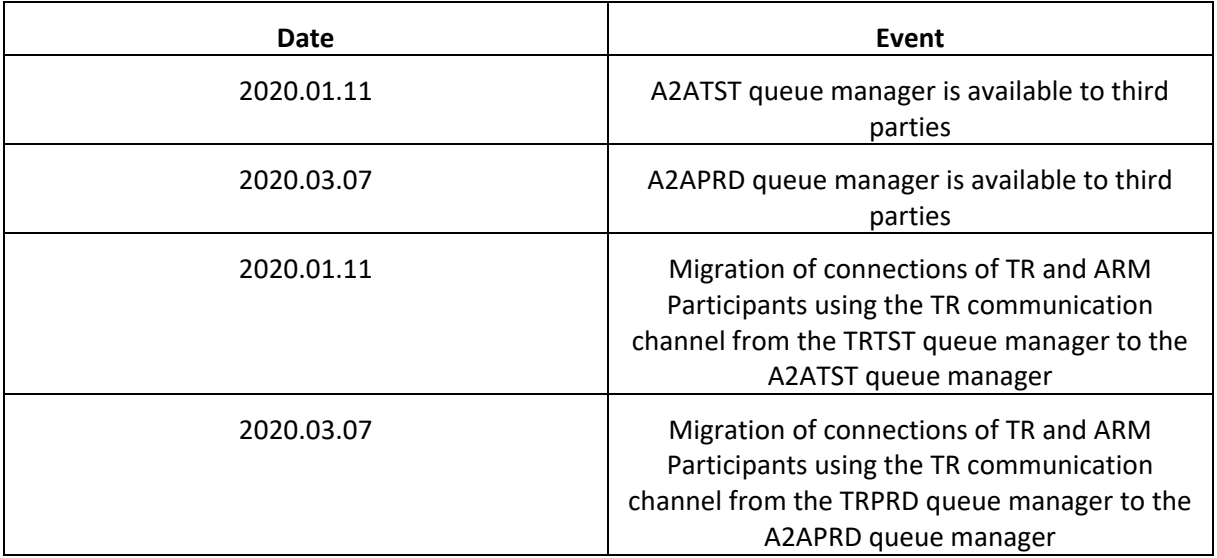

## <span id="page-5-1"></span>**XII Configuration changes in the migration of connections of TR and ARM Participants using the TR connection channel from the TR***env* **queue manager to the A2A***env* **queue manager**

Connections of Trade Repository Participants and ARM Participants who use the TR communication channel in the respective environments *env* (PRD – production environment, TST – test environment) will migrate from the existing TR*env* queue managers to A2A*env* queue managers according to the timeline defined above. The migration will change certain connection parameters as presented in the table below.

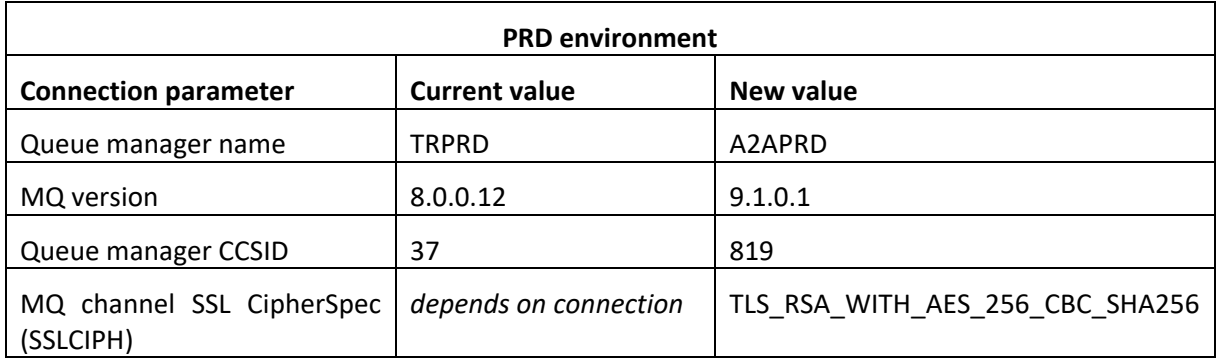

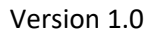

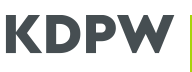

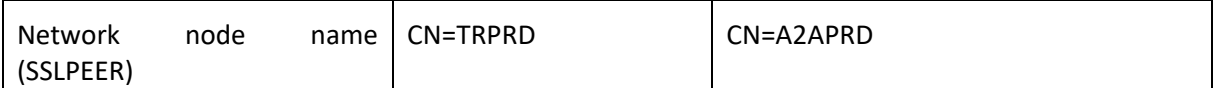

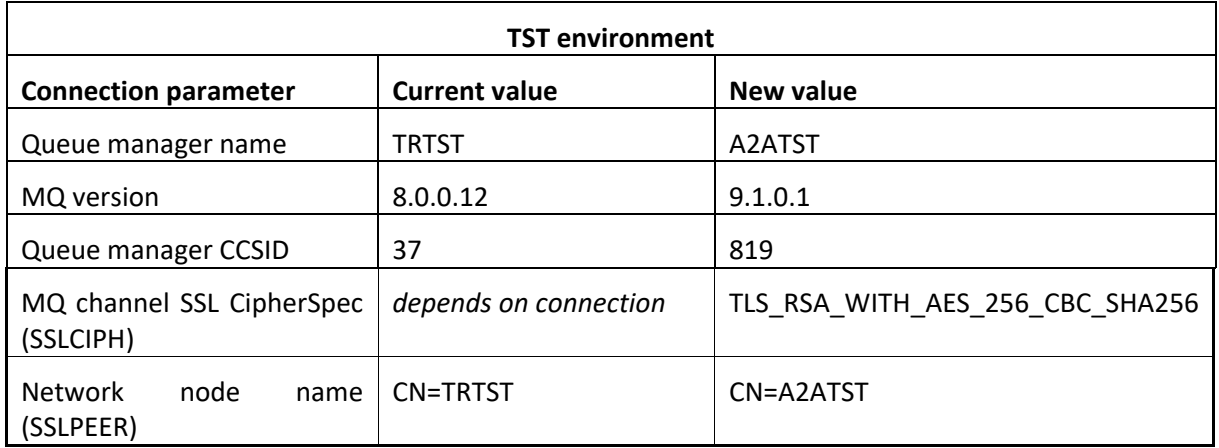